# **Lecture 04 More Iteration, Nested Loops**

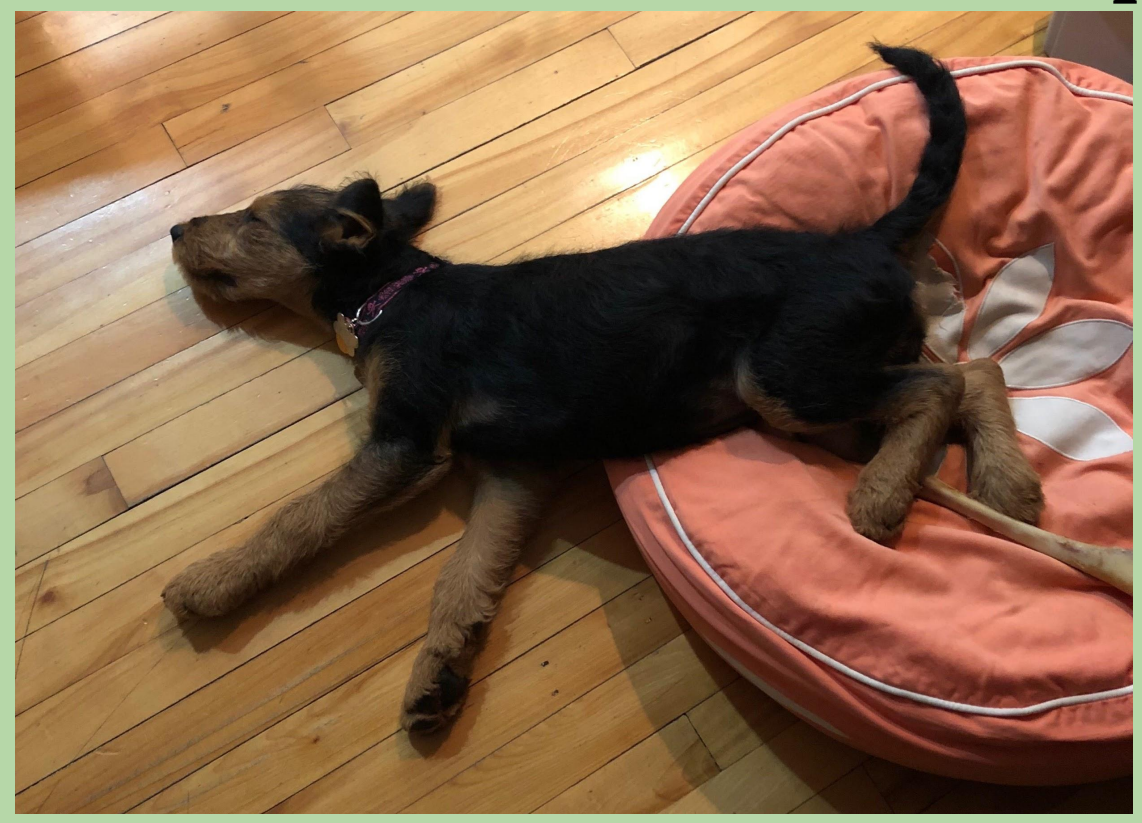

Meet UTA Jarrett's dog Greta, lying in her "nest"

1

# **Indefinite Loops**

**Rest** 

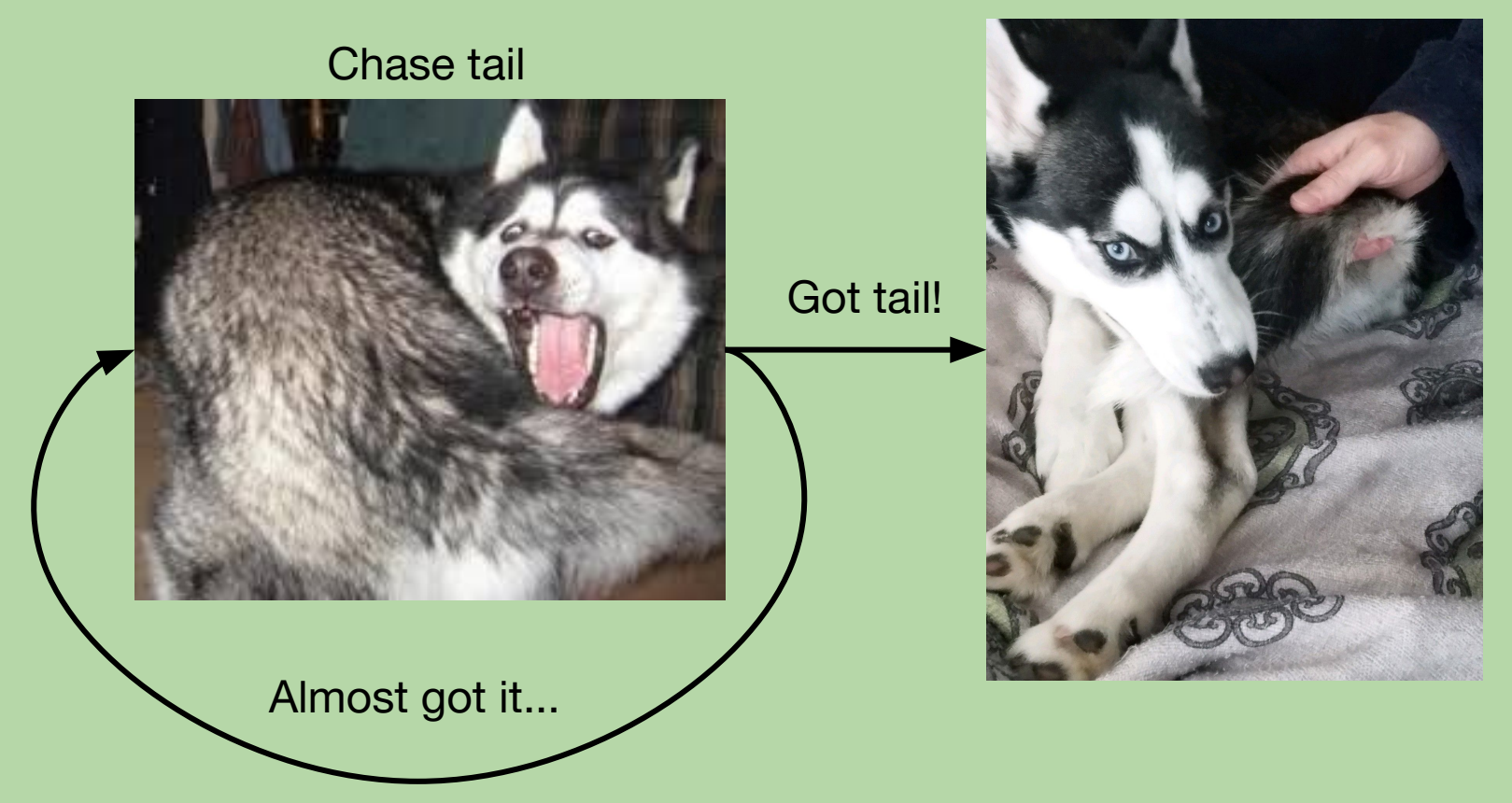

*Based in part on notes from the CS-for-All curriculum developed at Harvey Mudd College*

#### **So far: Two Types of** for **Loops**

$$
values = [3, 15, 17, 7]
$$

def sum(vals): result =  $0$  for x in vals: result += x return result

```
i
           0 1 2 3
        vals[0] vals[1]vals[2] vals[3]
 vals = [3, 15, 17, 7]
def sum(vals): 
    result = 0 for i in range(len(vals)):
         result += vals[i]
     return result
```
 *element*-based loop

*index-based loop* 

**Both are examples of definite loops (i.e., fixed number of iterations)**

### *Indefinite* **Loops**

- Use an *indefinite loop* when the # of repetitions you need is:
	- not obvious or known
	- impossible to determine before the loop begins, e.g.,
		- Finding an element
		- Computing an estimate up to some error bound
		- Playing a game of rock, paper, scissors (as opposed to one round)
- Toy problem: print\_multiples(n, bound)
	- should print all multiples of n that are less than bound
	- output for print\_multiples(9, 100):

9 18 27 36 45 54 63 72 81 90 99

#### **Rock, Paper, Scissors, Lizard, Spock**

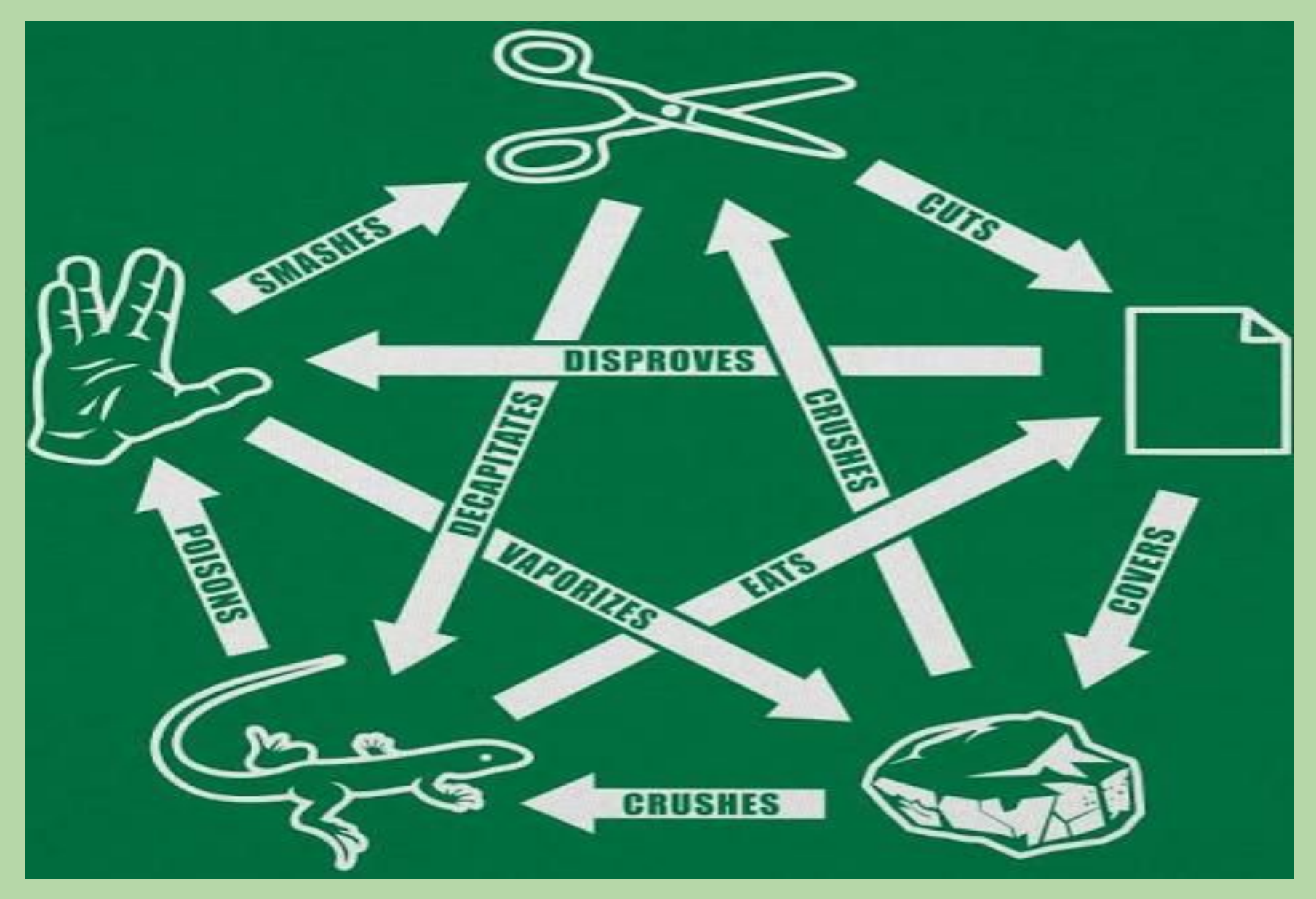

### **Indefinite Loop for Printing Multiples**

while loops are how you code indefinite loops in Python:

```
 def print_multiples(n, bound):
    mult = nwhile mult < bound:
         print(mult, end=" ")
        mult = mult + n print()
```
# while **Loops**

while <loop test>: <body of the loop>

#### Steps:

- 1. evaluate the loop test (a boolean expression)
- 2. if it's True, execute the statements in the body, and go back to step 1
- 3. if it's False, skip the statements in the body and go to the statement after the loop

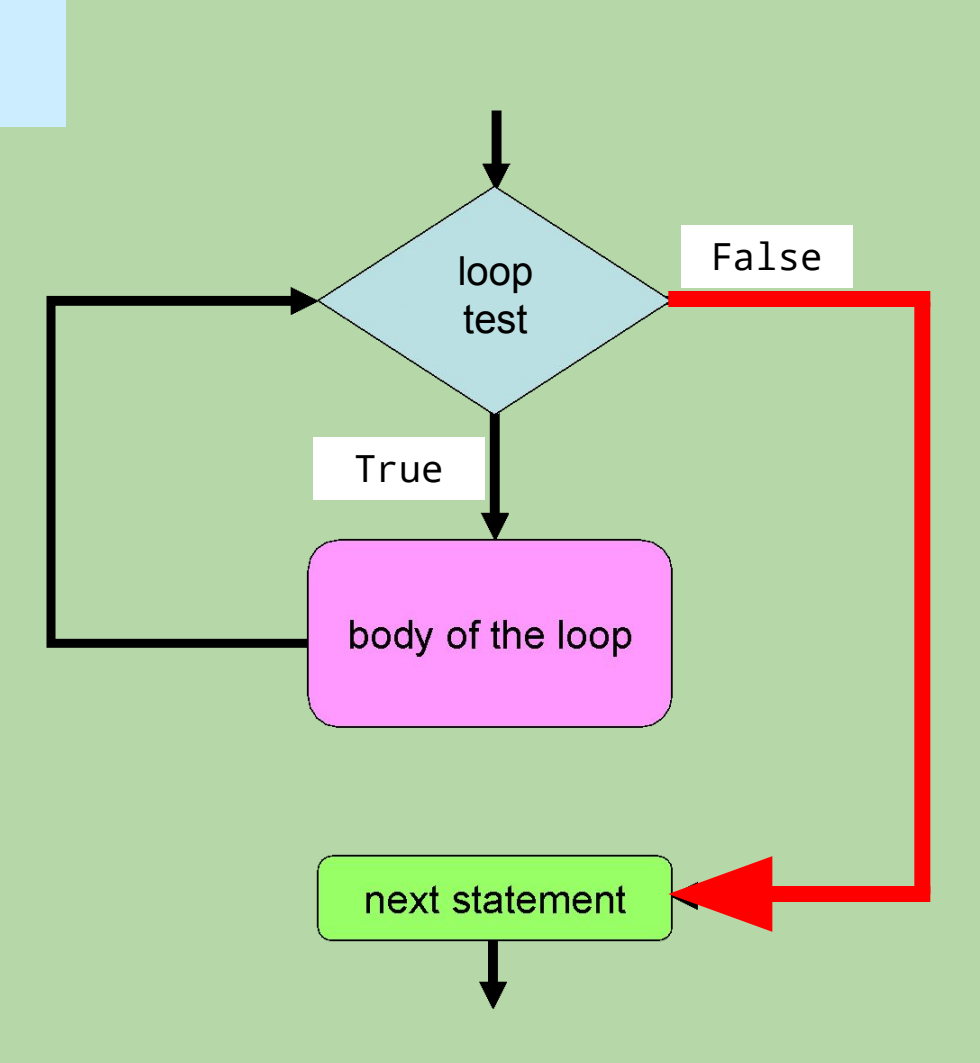

# **Tracing a** while **Loop**

• Let's trace the loop for print\_multiples(15, 70):

```
mult = nwhile mult < bound:
     print(mu1t, end='')mult = mult + nprint()
                                         n bound
                              \leftarrow Prints everything on the same line
                                  with spaces in between! Neat!
```
mult < bound output thus far mult

## **Tracing a** while **Loop**

• Let's trace the loop for print\_multiples(15, 70):

```
mult = nwhile mult < bound:
     print(mult, end=' ')
    mult = mult + nprint()
```

```
mult < bound output thus far mult
15 and 15 and 15 and 15 and 15 and 1515 < 70 (True) 15 30
  30 < 70 (True) 15 30 45
  45 < 70 (True) 15 30 45 60
  60 < 70 (True) 15 30 45 60 75
  75 < 70 (False)
```
**so we exit the loop and** print()

n bound

- In general, a while loop's test includes a key "loop variable".
- We need to update that loop variable in the body of the loop.
- Failing to update it can produce an *infinite loop*!

• Recall the loop in print\_multiples:

```
mult = nwhile mult < bound:
       print(mult, end=' ')
      mult = mult + n
```
What is the loop variable? Where is it updated?

- In general, a while loop's test includes a key "loop variable".
- We need to update that loop variable in the body of the loop.
- Failing to update it can produce an *infinite loop*!

• Recall the loop in print\_multiples:

```
mult = nwhile mult < bound:
       print(mult, end=' ')
      mult = mult + n
```
What is the loop variable? mult Where is it updated? In the body of the loop

- In general, a while loop's test includes a key "loop variable".
- We need to update that loop variable in the body of the loop.
- Failing to update it can produce an *infinite loop*!
- Showing every iteration makes progress towards making the while loop condition false is one way to show a while loop will terminate

### **Factorial Using a** while **Loop**

• We don't need an indefinite loop, but we can still use while!

```
 def fac(n):
       result = 1while n > 0:
             result *= n
        return result
```
# what do we need here?

• Let's trace  $fac(4)$ :

n n > 0 result

### **Factorial Using a** while **Loop**

• We don't need an indefinite loop, but we can still use while!

```
 def fac(n):
       result = 1while n > 0:
            result *= n
           n = n - 1 return result
```
• Let's trace  $fac(4)$ :

n n > 0 result

### **Factorial Using a** while **Loop**

• We don't need an indefinite loop, but we can still use while!

```
 def fac(n):
       result = 1while n > 0:
            result *= n
           n = n - 1 return result
```
• Let's trace  $fac(4)$ :

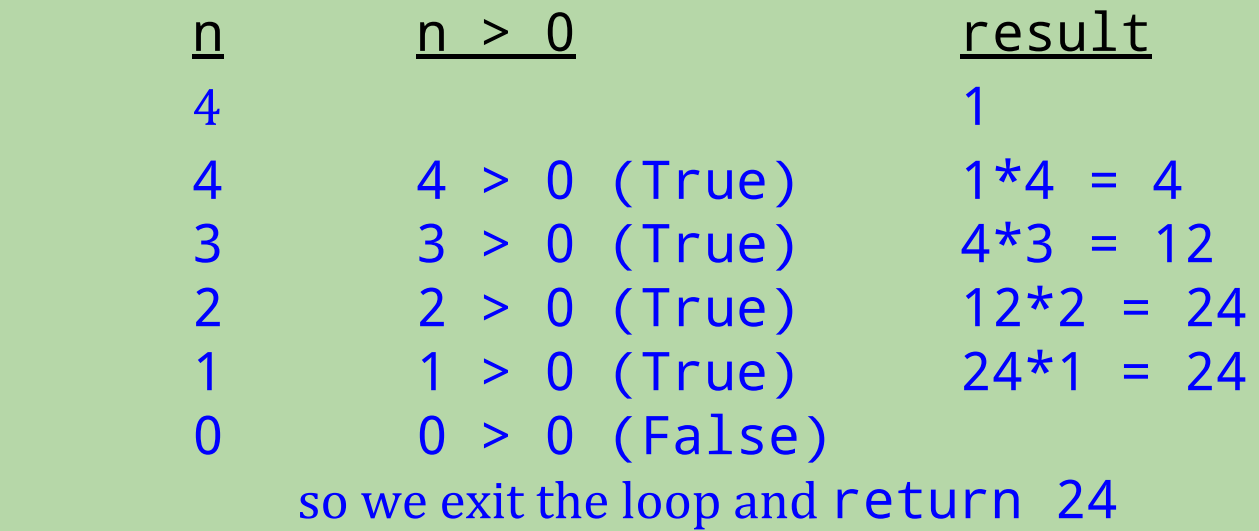

### **Factorial Four Ways!**

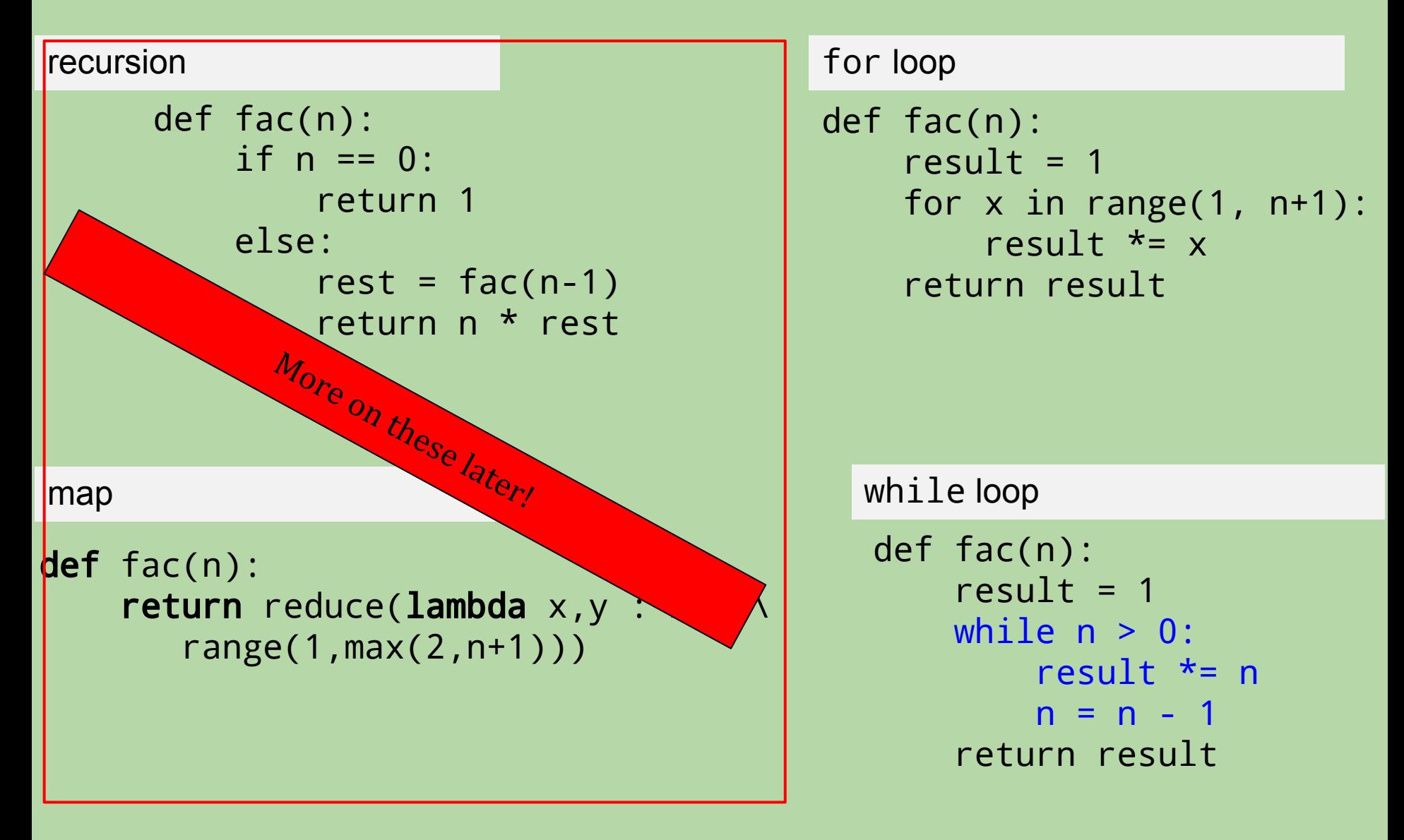

#### **Extreme Looping!**

• What does this code do?

```
 print('It keeps')
 while True:
     print('going and')
 print('Phew! Done!')
```
#### **Extreme Looping!**

• What does this code do?

```
 print('It keeps')
 while True:
     print('going and')
 print('Phew! Done!') # never gets here!
```
• An infinite loop!

Use **Ctrl-C** to stop a program inside python

Use **W-F2** to stop a program in PyCharm

### **Breaking Out of A Loop**

import random

```
while True:
     print('Help!')
   if random.choice(range(10000)) == 111:
         break
     print('Let me out!')
```

```
print('At last!')
```
• What are the final two lines that are printed?

### **Breaking Out of A Loop**

import random

```
while True:
     print('Help!')
   if random.choice(range(10000)) == 111:
         break
     print('Let me out!')
```

```
print('At last!')
```
- What are the final two lines that are printed? Help! At last!
- How could we count the number of repetitions?

### **Counting the Number of Repetitions**

import random

```
count = 1while True:
   print('Help!')
   if random.choice(range(10000)) == 111:
         break
     print('Let me out!')
   count += 1
```
print('At last! It took', count, 'tries to escape!')

- In general, a while loop's test includes a key "loop variable".
- We need to update that loop variable in the body of the loop.
- Failing to update it can produce an *infinite loop*!
- Can rely on a statistical argument (e.g., rock, paper, scissors)
- Counting the number of iterations and exiting after a maximum has been reached is a safer way to loop indefinitely

### **Counting the Number of Repetitions**

import random

```
count = 1while count<=5000:
   print('Help!')
   if random.choice(range(10000)) == 111:
         break
     print('Let me out!')
   count += 1
```
print('At last! It took', count, 'tries to escape!')

### **How many values does this loop print?**

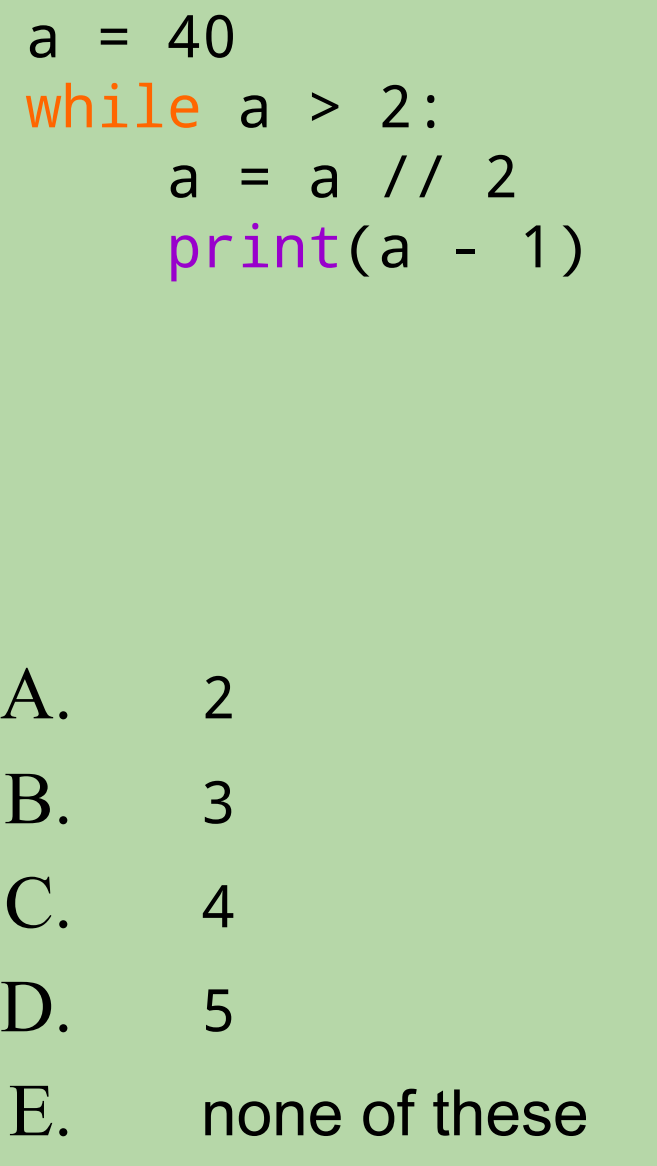

$$
a > 2 \qquad a \quad prints
$$

### **How many values does this loop print?**

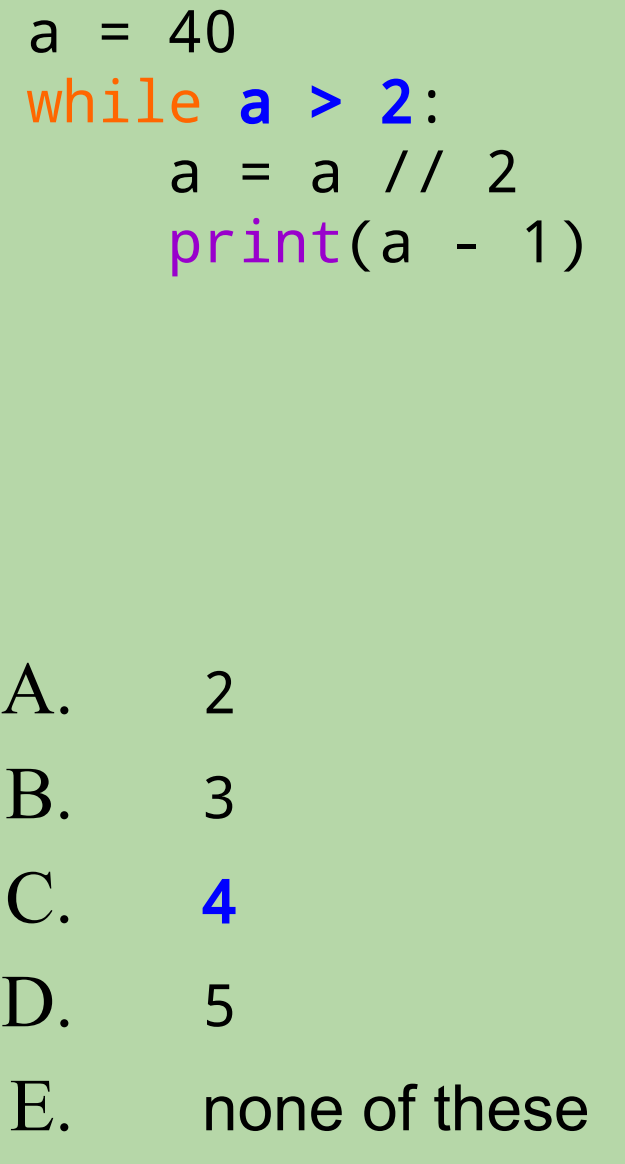

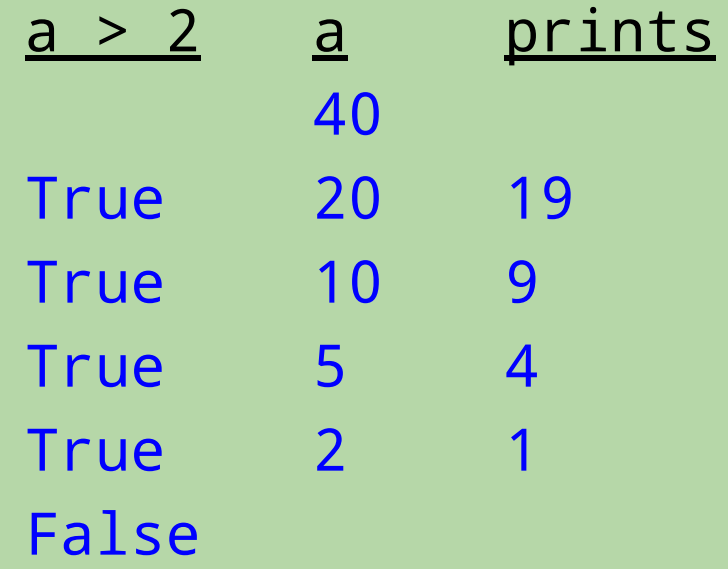

### **For what inputs does this function return** True**?**

```
def mystery(n):
    while n != 1:
         if n % 2 != 0:
             return False
        n = n // 2
     return True
```
- A. odd numbers
- B. even numbers
- C. multiples of 4
- D. powers of 2
- E. none of these

Try tracing these two cases: mystery(12) mystery(8) n ng <mark>n</mark> 12 8

### **For what inputs does this function return** True**?**

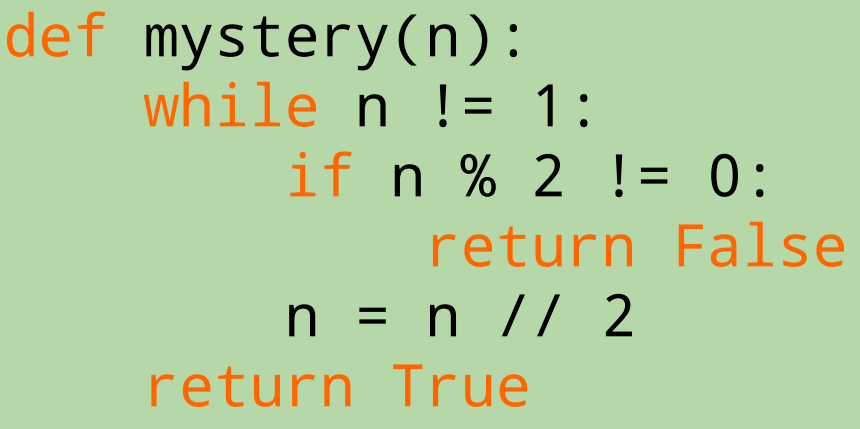

- A. odd numbers
- B. even numbers
- C. multiples of 4
- D. **powers of 2**
- E. none of these

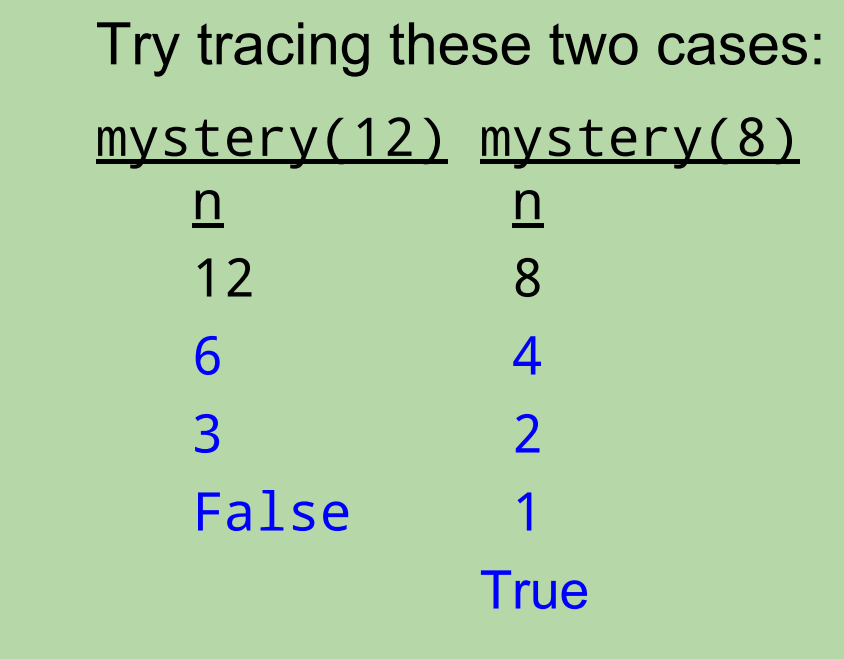

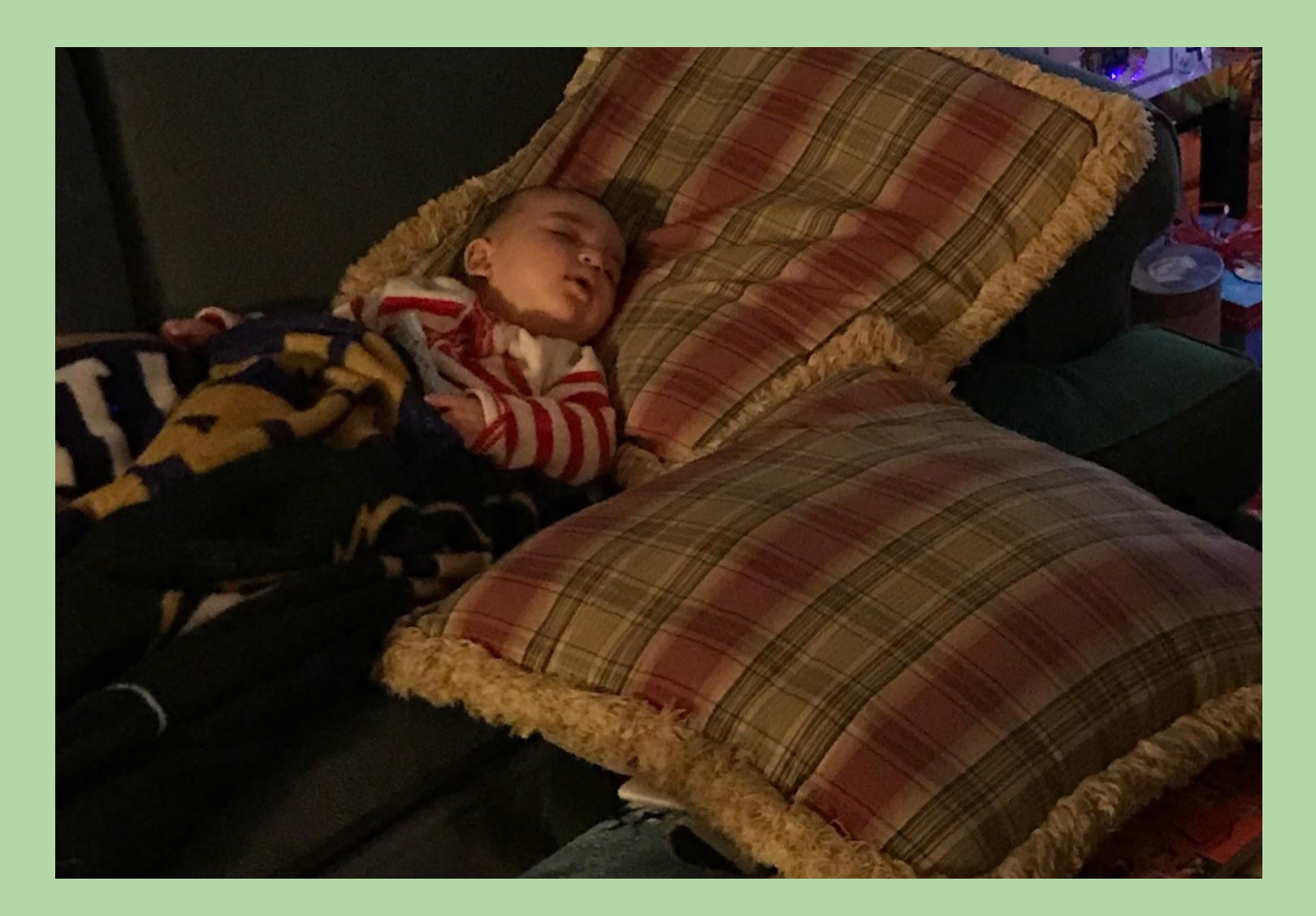

Wesley says it's break time so it's break time

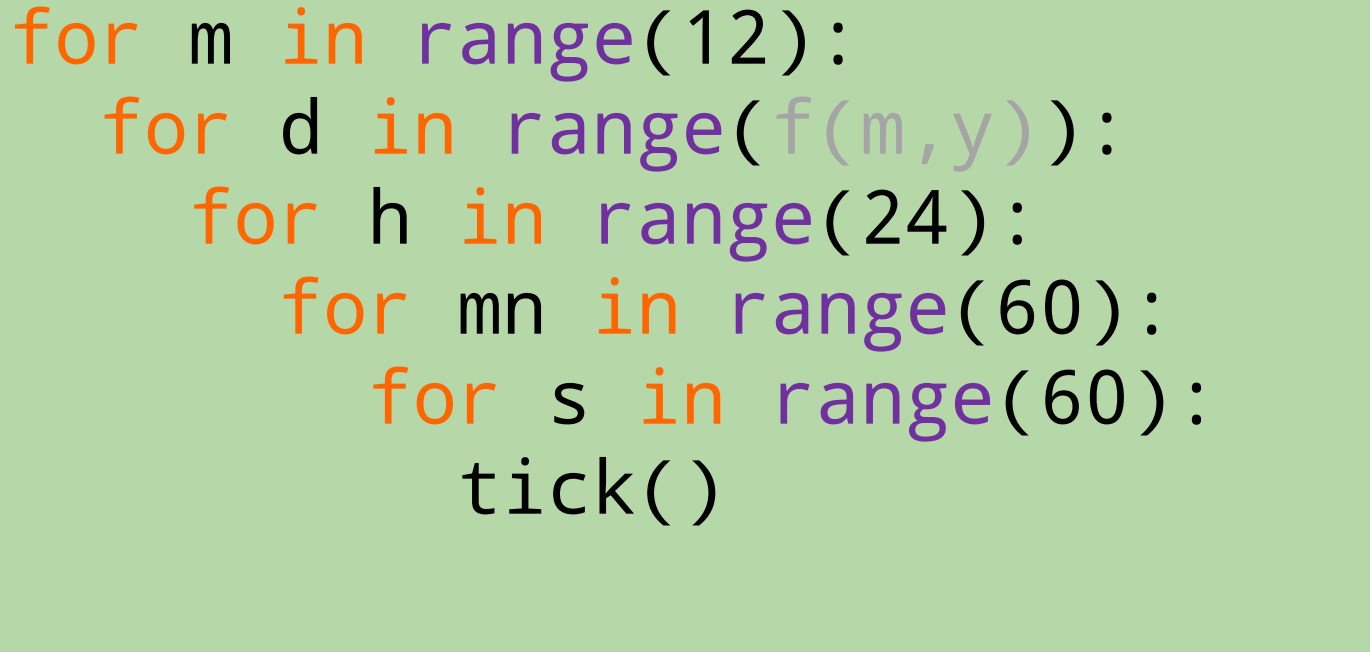

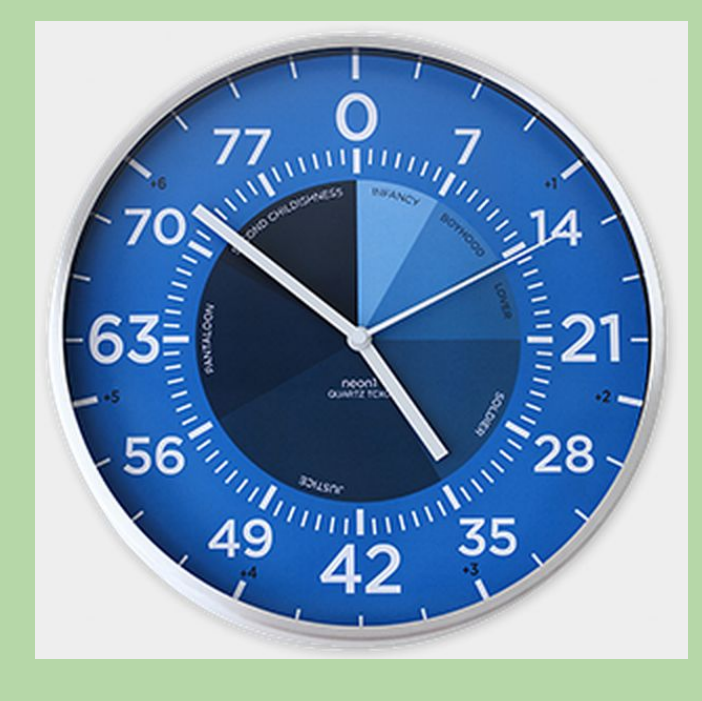

*Nested* Loops!

for y in range(84):

29

### Nested Loops!

- Nested Loops are loops where a loop appears inside the body of another loop.
	- The loop inside the body is called the inner loop. The other is called the outer loop.
- The inner loop completes all passes for a single pass of the outer loop
	- This is very useful for many types of algorithms, especially with data that has more than one dimension.

for i in range(3): **for j in range(4): 1** print(i, j) *inner loop outer loop*

for i in range $(3)$ :  $\# 0, 1, 2$ for j in range $(4):$  # 0, 1, 2, 3 print(i, j)

0 0

for i in range $(3)$ :  $\# 0, 1, 2$ for j in range $(4):$  # 0, **1**, 2, 3 print(i, j)

- for i in range $(3)$ :  $\# 0, 1, 2$ for j in range $(4):$  # 0, 1, 2, 3 print(i, j)
- 0 0 0 1 0 2

for i in range $(3)$ :  $\# 0, 1, 2$ for j in range $(4):$  # 0, 1, 2, 3 print(i, j)

```
for i in range(3): \# 0, 1, 2for j in range(4): \# 0, 1, 2, 3
       print(i, j)
```
- for i in range $(3)$ :  $\# 0, 1, 2$ **for j in range(4):**  $\#$  0, 1, 2, 3 print(i, j)
- 0 0 0 1 0 2 0 3 1 0 1 1 1 2 1 3 2 0 2 1 2 2 2 3

```
for i in range(3):
\blacksquare for j in range(4):
 print(i, j)
 print('---')
                            inner loop \qquad outer loop
```

```
for i in range(3):
\blacksquare for j in range(4):
 print(i, j)
 print('---')
                            inner loop \qquad outer loop
```
#### **How many lines are printed?**

```
for i in range(5):
     for j in range(7):
         print(i, j)
```
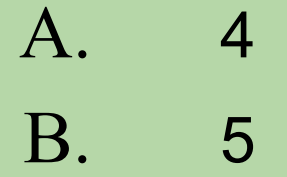

- C. 7 D. 24
- E. 35

### **How many lines are printed?**

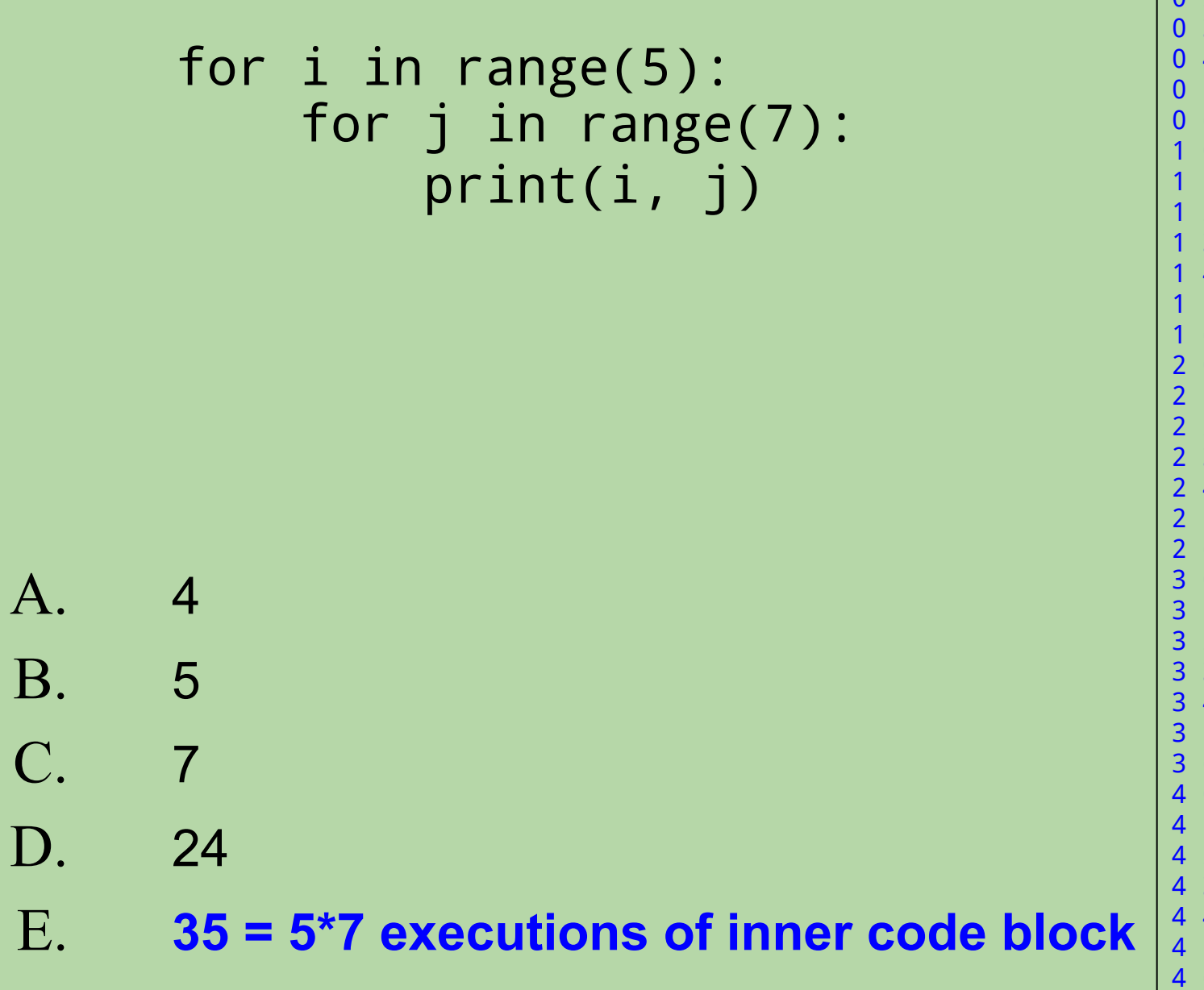

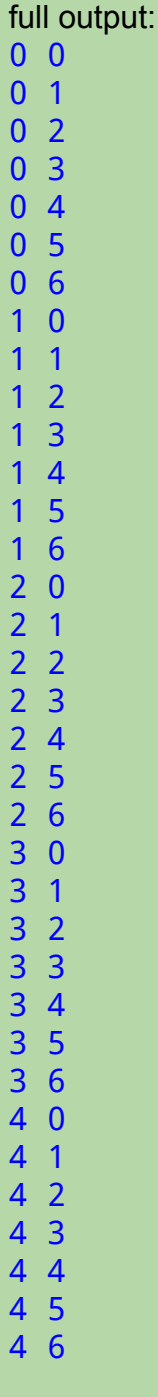

#### **Tracing a Nested for Loop**

for i in range $(5)$ : #  $[0,1,2,3,4]$  for j in range(i): print(i, j)

i range(i) j value printed

#### **Tracing a Nested for Loop**

for i in range $(5)$ : #  $[0,1,2,3,4]$  for j in range(i): print(i, j)

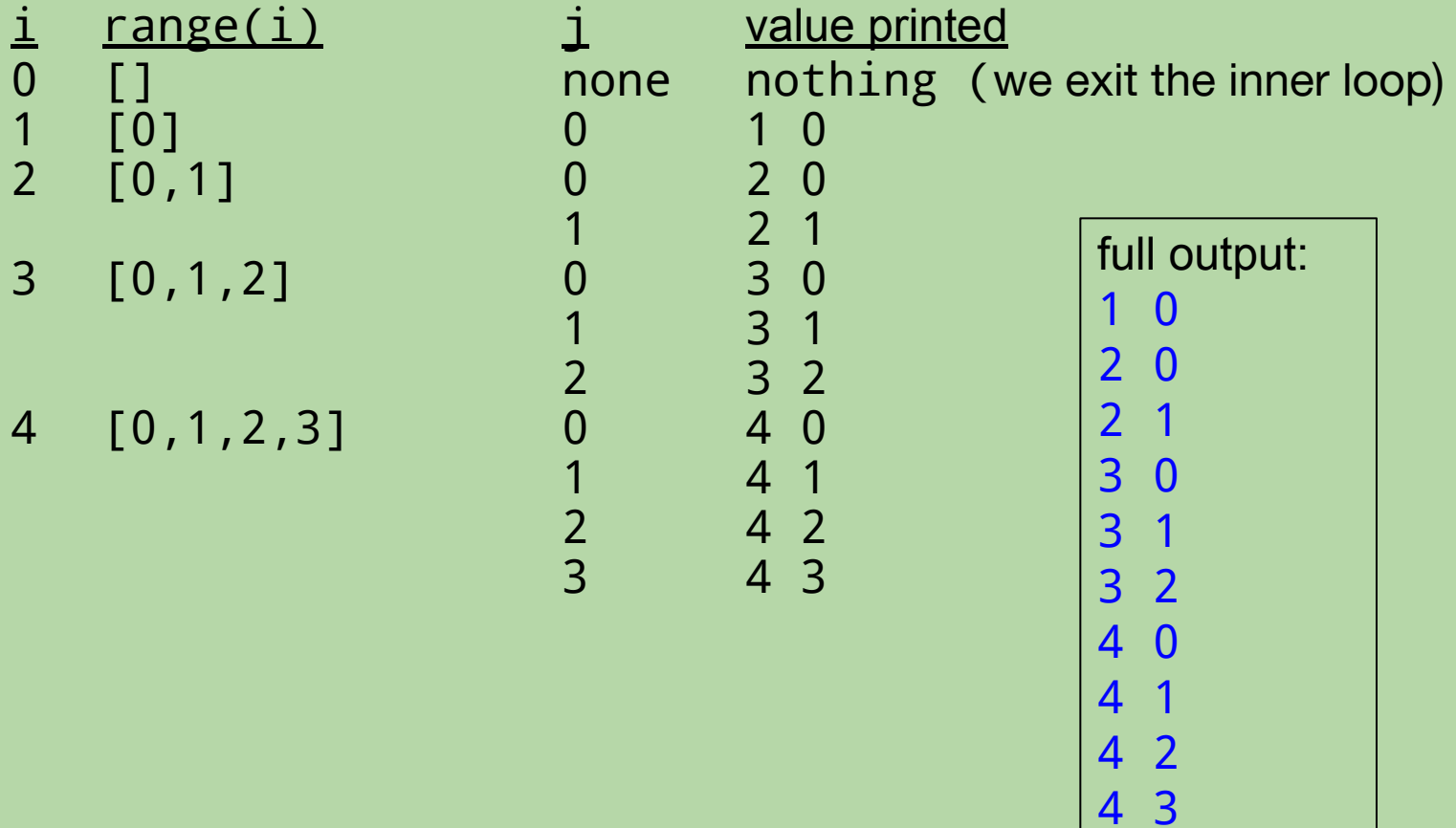

#### **Second Example: Tracing a Nested for Loop**

```
for i in range(4): 
     for j in range(i, 3):
         print(i, j)
     print(j)
```
i range(i, 3) j value printed

#### **Second Example: Tracing a Nested for Loop**

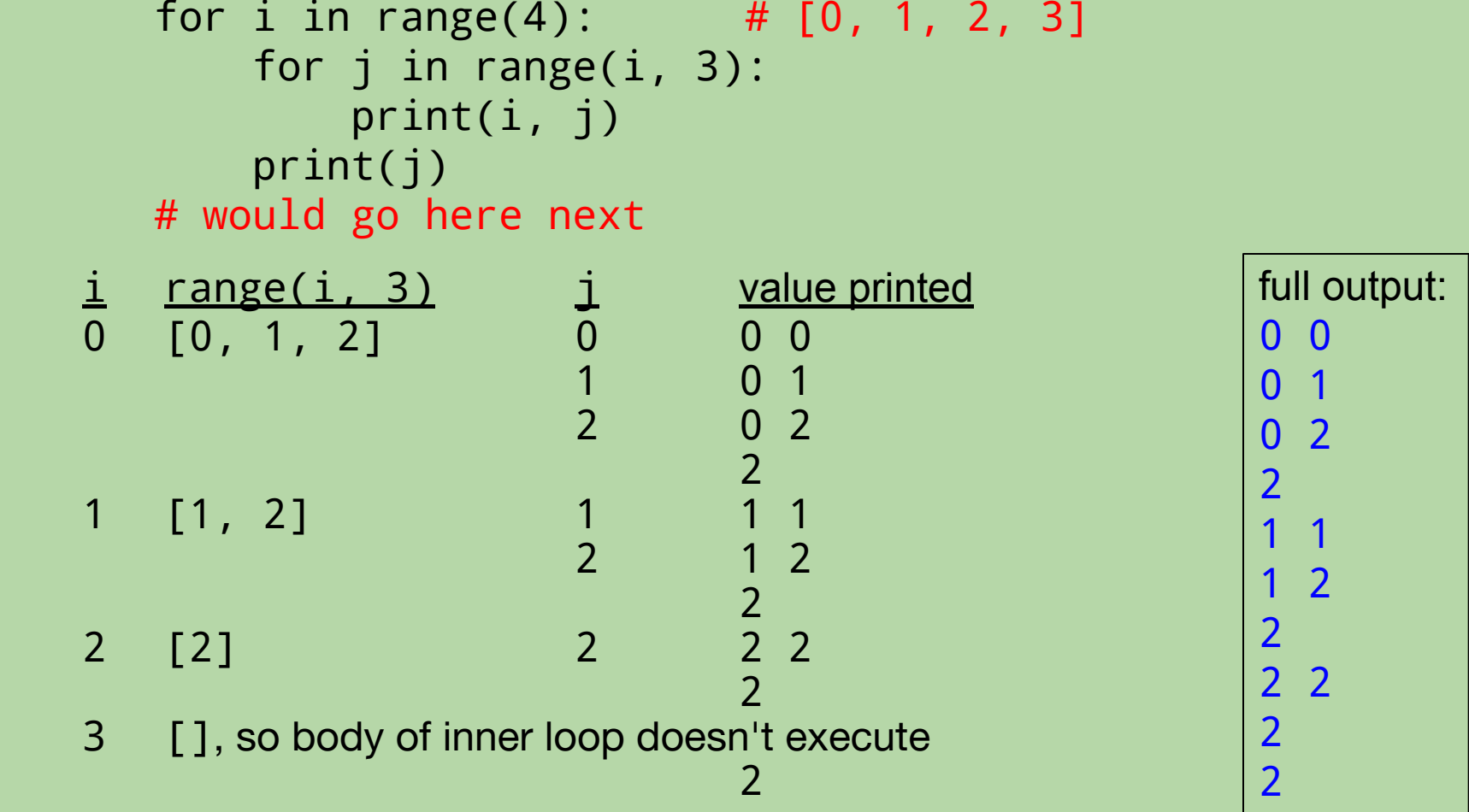

### **Side Note: Staying on the Same Line When Printing**

- By default, print puts an invisible *newline* character at the end of whatever it prints.
	- causes separate prints to print on different lines
- Example: What does this output?

```
 for i in range(7):
        print(i * 5)
10 
15
```

$$
20\n25\n30
$$

 $\bf{0}$ 

5

$$
f_{\rm{max}}
$$

### **Staying on the Same Line When Printing (cont.)**

- To get separate prints to print on the same line, we can replace the newline with something else.
- Examples:

```
for i in range(7):
    print(i * 5, end=' ')
```

```
0 5 10 15 20 25 30
```

```
for i in range(7):
       print(i * 5, end=',')
```

```
0,5,10,15,20,25,30,
```
Printing Patterns

### for row in range(3): for col in range(4): print('#', end=' ')  $print()$  # go to next line

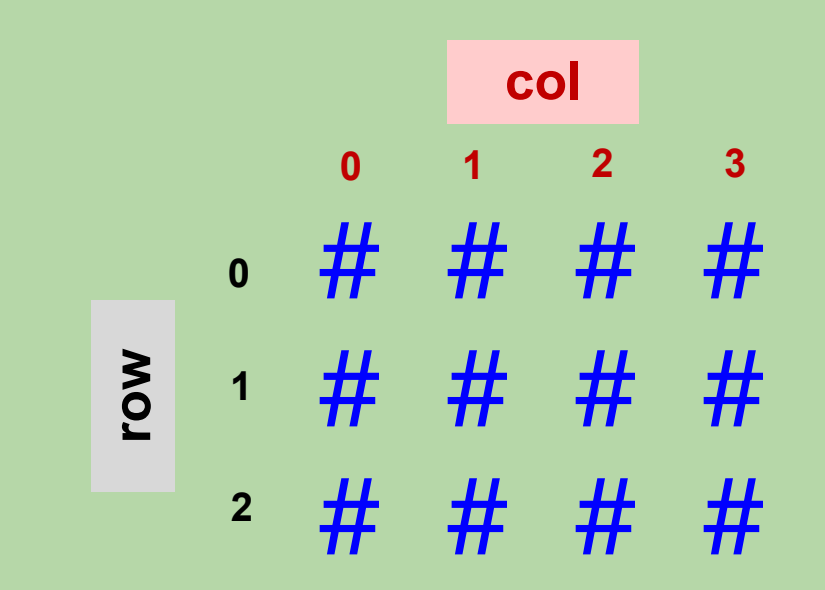

48

### for row in range(3): for col in range(6): print(\_\_\_\_\_, end=' ')  $print()$  # go to next line

**col**

**row**

**0 1 2 3 4 5 0 1 2 3 4 5 0 1 2 3 4 5**

### for row in range(3): for col in range(6): print(col, end=' ')  $print()$  # go to next line

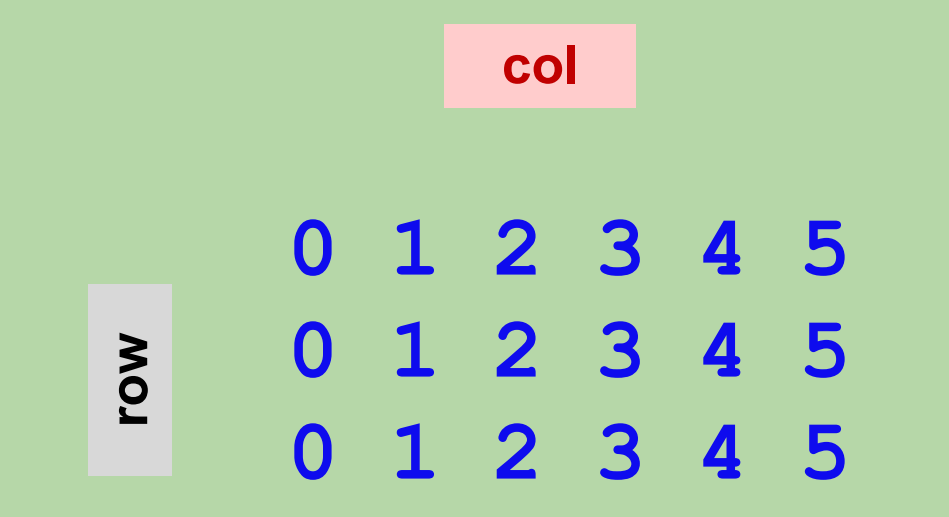

### for row in range(3): for col in range(6): print(\_\_\_\_\_, end=' ')  $print()$  # go to next line

**col**

**row**

**0 0 0 0 0 0 1 1 1 1 1 1 2 2 2 2 2 2**

51

### for row in range(3): for col in range(6): print(row, end=' ')  $print()$  # go to next line

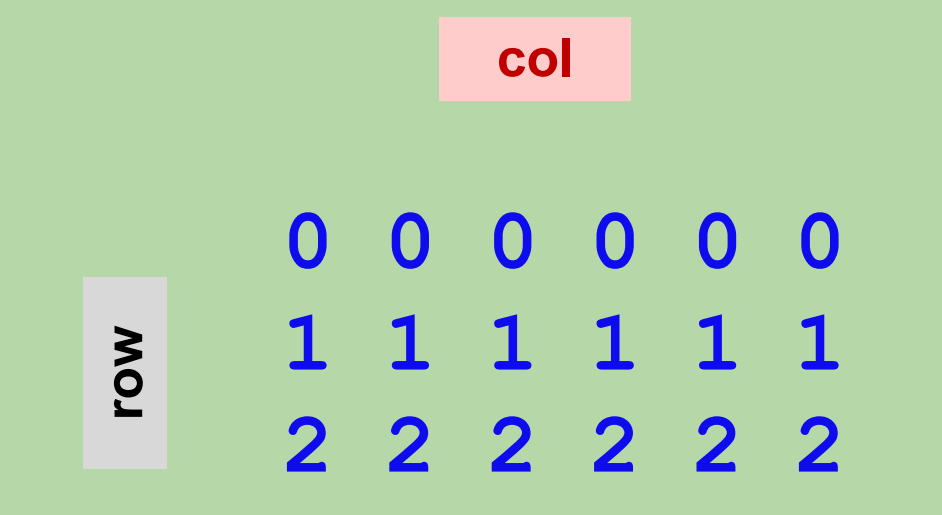

52

### What is needed in the blanks to get this pattern?

for row in range(5): for col in \_\_\_\_\_\_\_\_\_\_\_: print(\_\_\_\_\_, end=' ') print() # go to next line

$$
\begin{array}{cccc}\n0 & 0 & 0 & 0 & 0 \\
1 & 1 & 1 & 1 \\
2 & 2 & 2 & \\
3 & 3 & 3\n\end{array}
$$

#### first blank second blank

- A. range(row) row
- B. range(row) col
- C. range(5 row) row
- D. range(5 row) col
- E. none of the above

### What is needed in the blanks to get this pattern?

for row in range(5): for col in \_\_\_\_\_\_\_\_\_\_\_: print(\_\_\_\_\_, end=' ') print() # go to next line

$$
\begin{array}{cccc}\n0 & 0 & 0 & 0 & 0 \\
1 & 1 & 1 & 1 \\
2 & 2 & 2 & \\
3 & 3 & 3\n\end{array}
$$

#### first blank second blank

- A. range(row) row
- B. range(row) col
- C. range(5 row) row
- D. range(5 row) col
- E. none of the above